**Máster Universitario en Ingeniería Mecatrónica**

# **Sistema de Mecanizado Portátil para Armarios Eléctricos**

**David Gómez Arias** uo217957@uniovi.es

Tutor: Ignacio Álvarez García – ialvarez@isa.uniovi.es

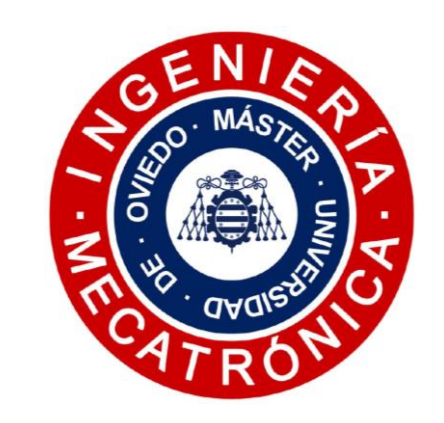

## **Abstract**

*This project aims the conception and design of a portable machining system for electric meter boxes. At present, in a large amount of industrial equipment projects in which an electrical installation is present (production lines, robots, industrial automatisms, etc.) it is necessary to allocate one or more resources to fulfil the definition of the drawings with the required machining operations in order to place keypads, emergency buttons, displays, etc., in the surfaces of the electric meter box. Afterwards, these mechanized must be made.*

*The idea of this work meets the need to automatically perform the operations on the faces of the electric meter box. The actions to be done will be communicated from the processing of a drawing in a common digital format or through the use of computer aided manufacturing software (CAM).*

## **1. Diseño del dispositivo**

*Dimensiones:* 800 x 600 x 300 (x, y, z en mm). *Espacio de trabajo:* 640 x 280 x 60 (x, y, z en mm). • *Fresado:* Kress 1050 W, 10.000 – 29.000 rpm, • *Taladrado:* Kress 530 W, 10.000 – 29.000 rpm,

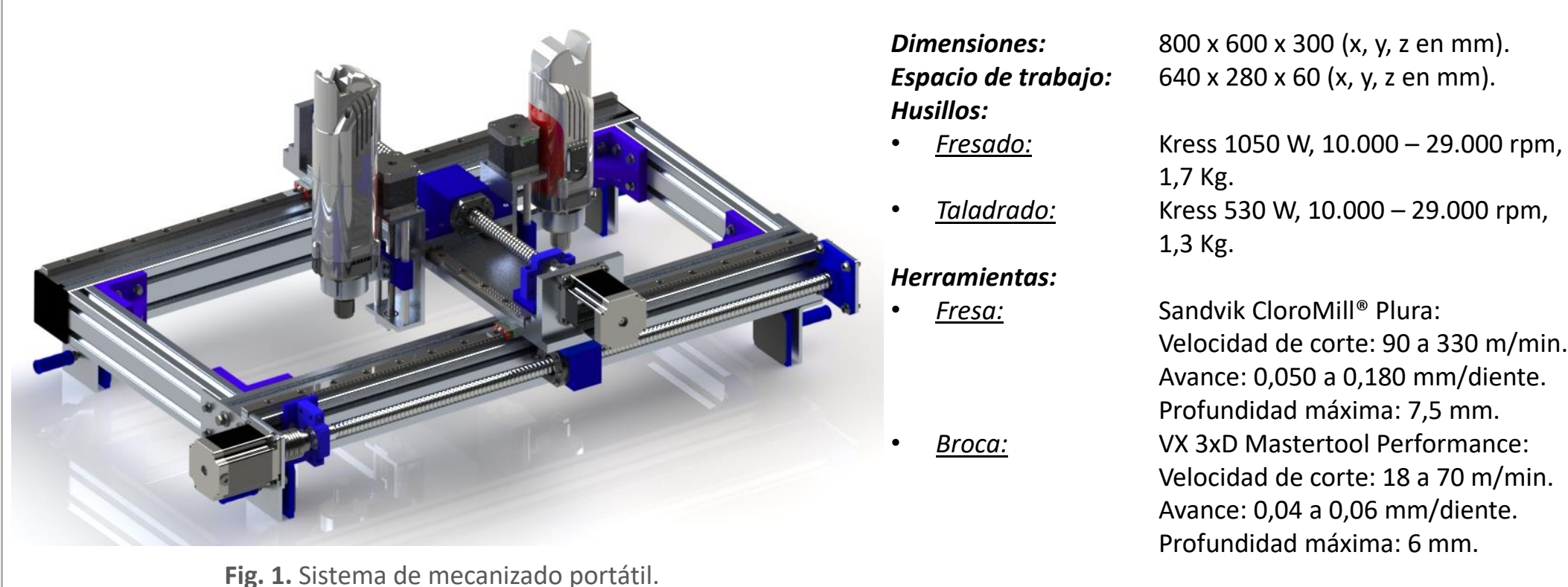

## **3. Diseño electrónico**

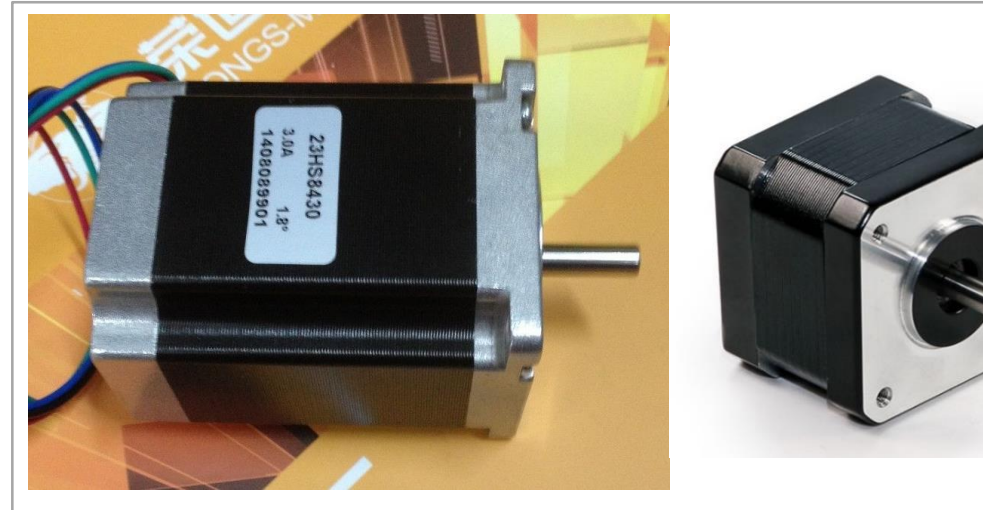

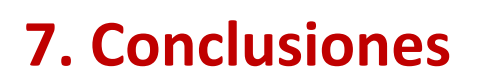

*Eje x – Eje y:* Nema 23 (1,9 Nm de par) *Eje z:* Nema 17 (0,81 Nm de par)

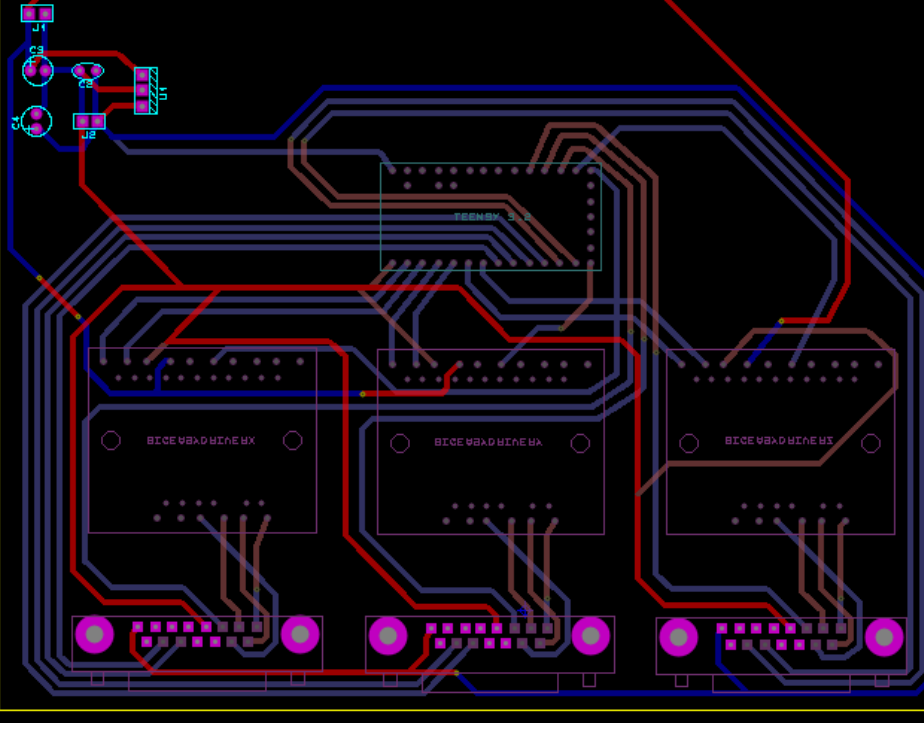

## **Acknowledgements / Agradecimientos**

The work described is part of a investigation supported by the research area of the academic tutor.

## **Resumen**

*Este proyecto plasma la concepción y diseño de un sistema de mecanizado portátil para armarios eléctricos. En la actualidad, en gran cantidad de proyectos de equipos industriales dónde esta presente una instalación eléctrica (líneas de producción, robots, automatismos industriales, etc.) es necesario destinar uno o varios recursos para la definición de los planos con las operaciones de mecanizado necesarias para colocar botoneras, setas de emergencia, displays, etc., en las superficies del armario eléctrico. Para posteriormente, realizarse éstos mecanizados.*

*La idea del presente trabajo responde a la necesidad de realizar de forma automática las operaciones en las caras del armario eléctrico. Los mecanizados a realizar serán comunicadas a partir del procesamiento de un plano en un formato digital habitual o mediante el uso de un software de fabricación asistida por computador (CAM).*

**Keywords:** Mecanizado, Portátil, Armario, Eléctrico y CAM.

- 1. El sistema de mecanizado permite operar sobre armarios eléctricos de distintos materiales.
- 2. El sistema de mecanizado es portátil y sus dimensiones son ampliables.
- 3. El sistema de mecanizado permite realizar todas las operaciones sin paradas para cambiar la herramienta.
- 4. El sistema de mecanizado permite utilizar un software gráfico que ayuda al usuario reutilizando operaciones realizadas previamente.

# **6. Procesamiento de planos**

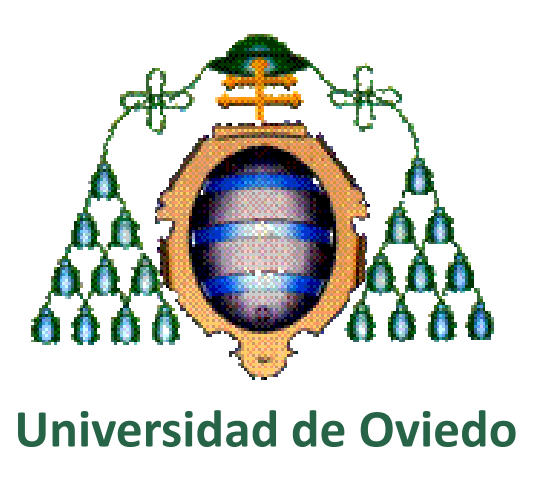

# **2. Diseño mecánico**

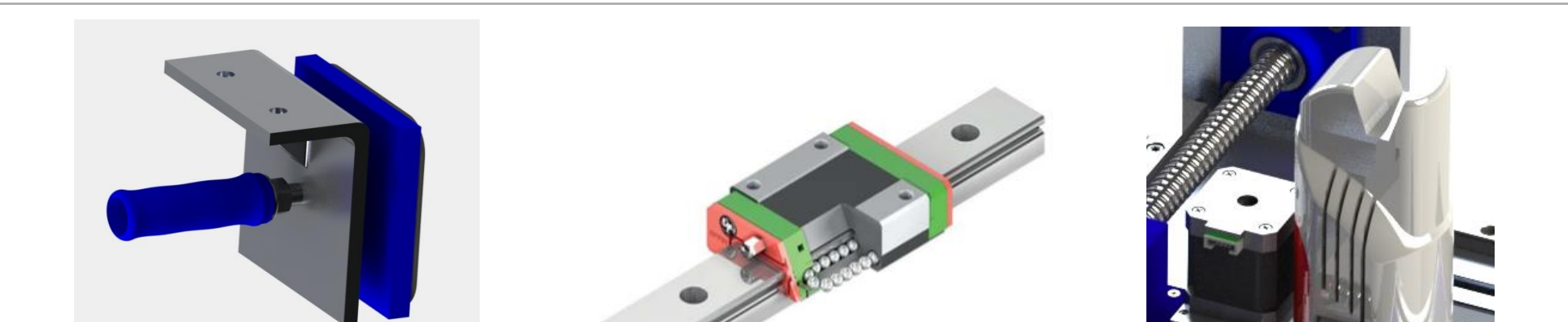

**Fig. 7.** PCB para el control del dispositivo.

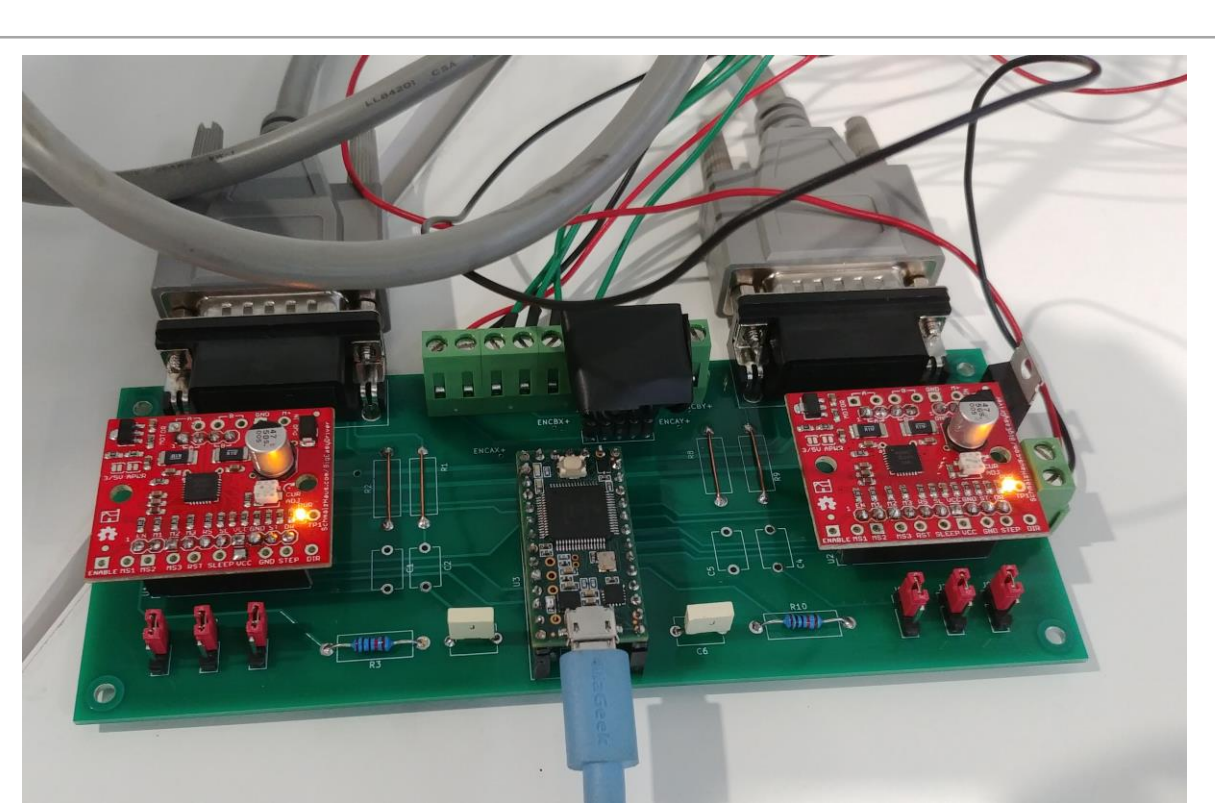

**Fig. 6.** Motores para el control del desplazamiento.

## **4. Análisis de la resistencia de la estructura**

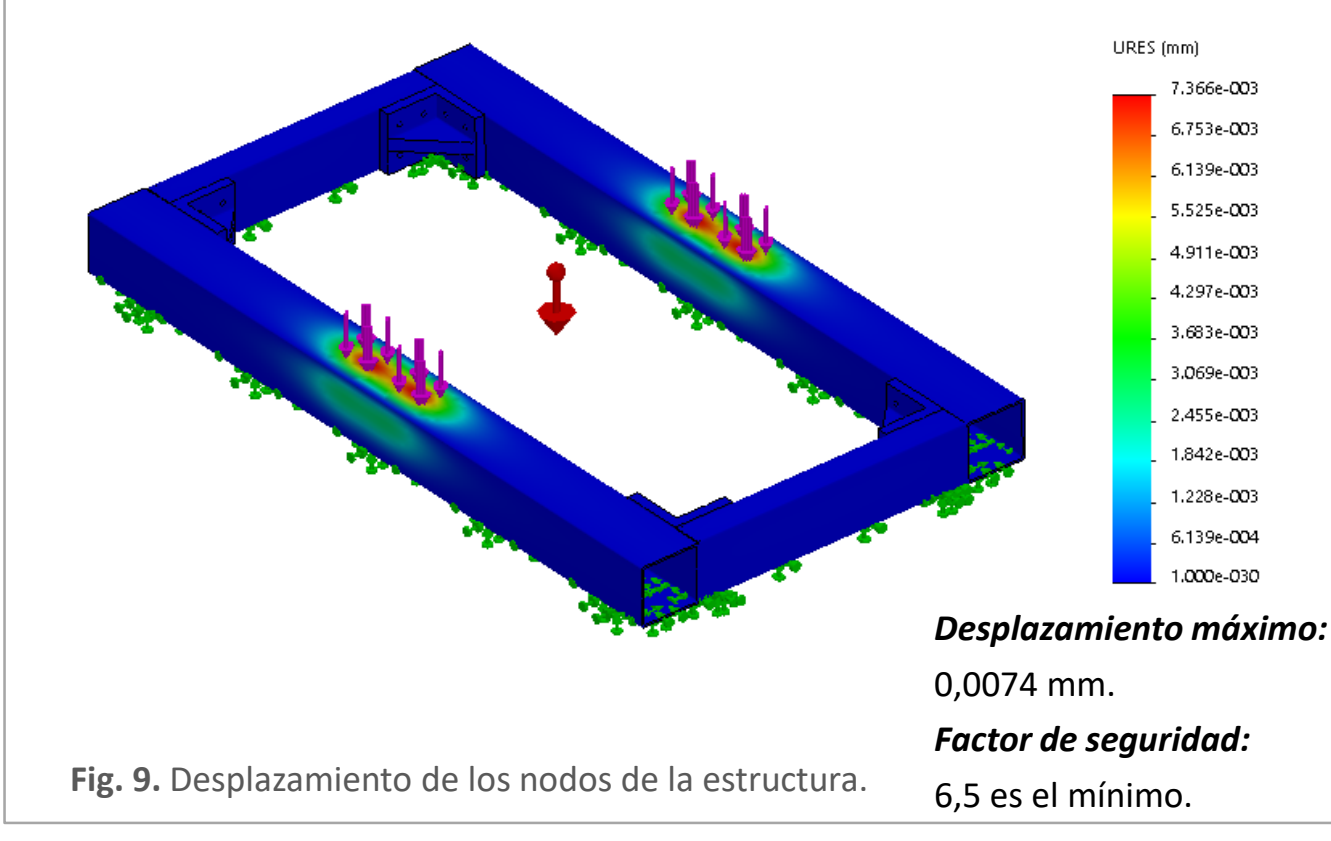

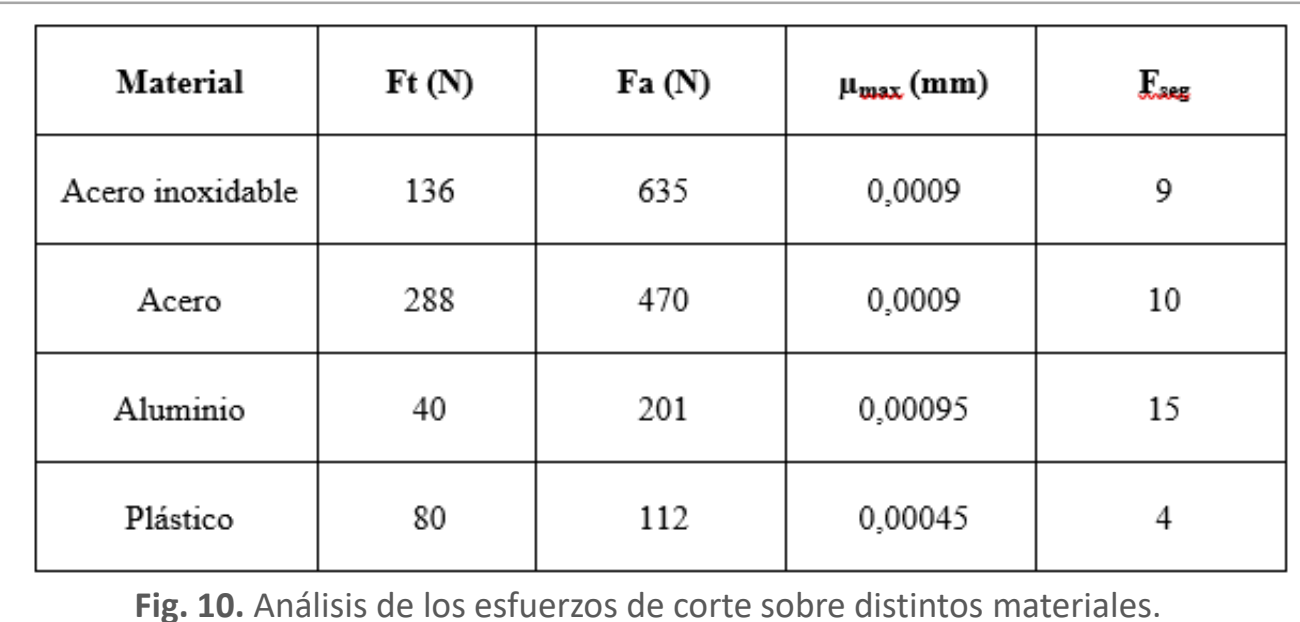

**Fig. 2.** Prensilla. **Fig. 3.** Guía lineal HIWIN.

**Fig. 4 y Fig. 5**. Diseño del sistema de desplazamiento en el eje x y eje z

**Fig. 8.** PCB usada en el prototipo.

#### *Componentes:*

- Teensy 3.2.
- Big Easy Drivers.
- Conectores 15 pines.
- Conectores varios.
- Condensadores y resistencias para la onversión del voltaje.
- Cableado y componentes adicionales.

### **5. Análisis de los esfuerzos de corte**

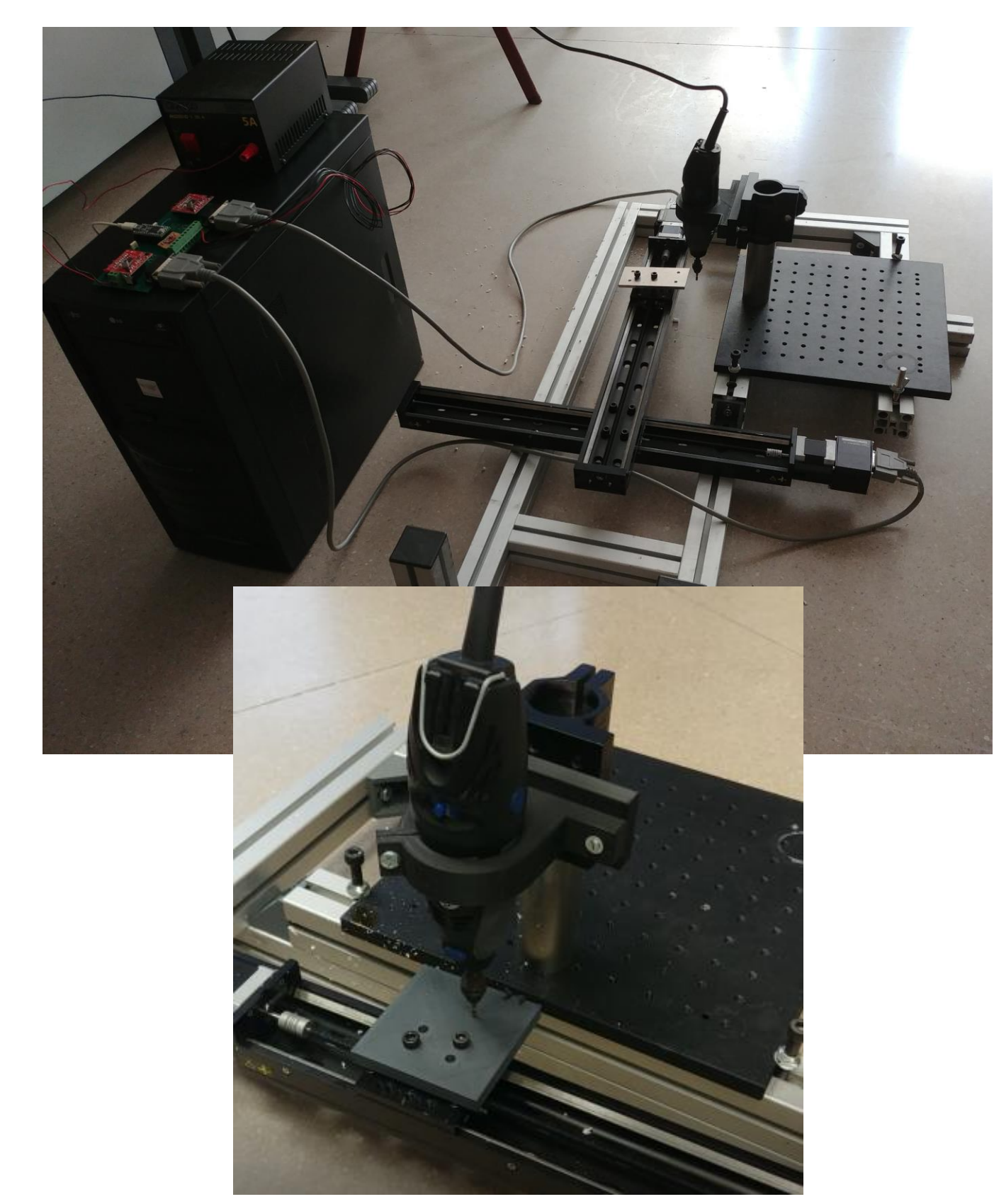

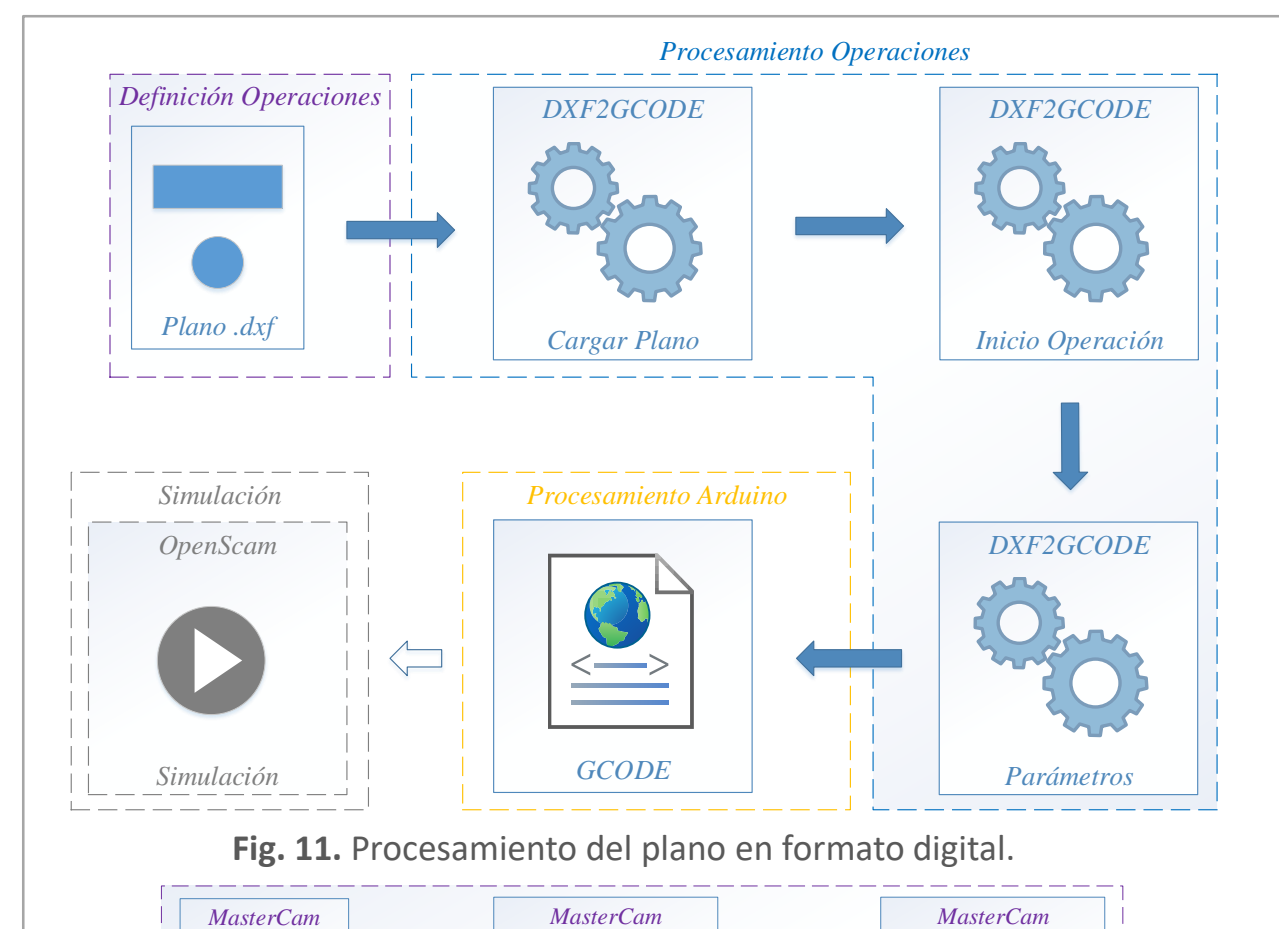

*MasterCam*

*MasterCam*

*MasterCam Simulación Procesamiento Arduino GCODE Definición Modelo Parámetros Definición Operaciones Simulación* **Fig. 12.** Procesamiento del plano sin formato digital.

**Fig. 13.** Instantáneas del prototipo.